# ANGLE OF ATTACK™

#### **Game Cheats**

**© 3000AD, Inc 2014. All rights reserved.**

# **COMMAND LINE PARAMETERS**

You can use the following command line cheats by adding them to the game shortcut properties. If you have the Steam version, this is how to add these options:

- Right-click on the game in Steam client library
- Go to GENERAL/SET LAUNCH OPTIONS
- Add the desired command, then click OK

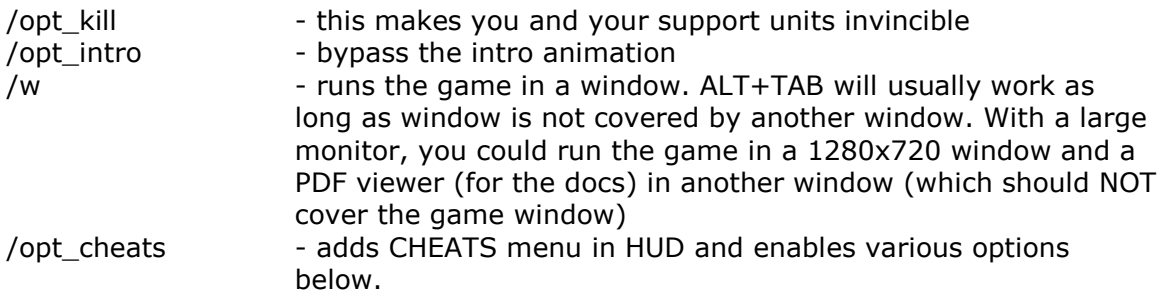

# **CHEAT CAPABILITIES**

(01) Asset can exceed max speed when using W/S

(02) Enables various debug cockpit and TACOPS menu options

(03) Displays various debug info in some camera views e.g. with ALT+F12 on, more info is displayed in some external cameras

(04) Displays a destroyed object's (e.g. building) rebuild timer in VDD display (crafts only) when that object is being rebuilt

(05) Displays visual target markers (object name appears above object) for all objects detected on radar

(06) Displays ALL world object types on radar e.g. buildings normally will not appear on NID/MAP radar

(07) Can dock with any starbase, MFB or launch pad regardless of alliance (friend or foe), and from any range

# **CHEAT HOTKEYS**

#### **SHIFT+T**

Accelerate time. When on the planet, this can also be used to see the day/night transitions (e.g. progressive dusk to dawn). Earth has various climate/weather transitions. To monitor the current climate, time, weather, check the NID/NIR mode.

### **ALT+W**

Target an object in the TRS, then damage it. WARNING: If there is no target selected & visible in the VDD, you will damage yourself!

## **ALT+X**

Target an object in the TRS, then destroy it. WARNING: If there is no target selected & visible in the VDD, you will destroy yourself!!

#### **ALT+Y**

In the Tactical Operations map, zoom in close to the ground, left click anywhere on the map and press this key sequence to warp to that location instantly. Then press **F1** to return to the first person view. Works whether you are in a craft or in first person mode. Note that if you don't first give your team the halt order, they will try to follow you – on foot - no matter where you go.

## **CTRL+K | CTRL+L**

Cycle next/previous weather types.

### **F11 | F12**

External camera of your closest launched missile, or the closest one launched at you.